# Package 'duckplyr'

May 21, 2024

<span id="page-0-0"></span>Type Package Title A 'DuckDB'-Backed Version of 'dplyr' Version 0.4.0 Description A drop-in replacement for 'dplyr', powered by 'DuckDB' for performance. Also defines a set of generics that provide a low-level implementer's interface for the high-level user interface of 'dplyr'. License MIT + file LICENSE URL <https://duckdblabs.github.io/duckplyr/>, <https://github.com/duckdblabs/duckplyr> BugReports <https://github.com/duckdblabs/duckplyr/issues> **Depends**  $R (= 4.1.0)$ **Imports** cli, collections, DBI, dplyr  $(>= 1.1.4)$ , duckdb  $(>= 0.10.2)$ , glue, jsonlite, lifecycle, rlang  $(>= 1.0.6)$ , tibble, tidyselect, utils, vctrs  $(>= 0.6.3)$ **Suggests** arrow, brio, constructive  $(>= 0.2.0)$ , curl, dbplyr, hms, lobstr, lubridate, palmerpenguins, pillar, prettycode, purrr, qs, reprex, rstudioapi, test that  $(>= 3.1.5)$ , use this, with r Config/Needs/check anthonynorth/roxyglobals Config/testthat/edition 3 Config/testthat/parallel false Config/testthat/start-first rel api, tpch, as duckplyr df, mutate, filter, count-tally Encoding UTF-8 RoxygenNote 7.3.1 NeedsCompilation no Author Hannes Mühleisen [aut] (<<https://orcid.org/0000-0001-8552-0029>>), Kirill Müller [aut, cre] (<<https://orcid.org/0000-0002-1416-3412>>), Posit Software, PBC [cph, fnd] Maintainer Kirill Müller <kirill@cynkra.com> Repository CRAN Date/Publication 2024-05-21 06:40:03 UTC 1

# <span id="page-1-0"></span>R topics documented:

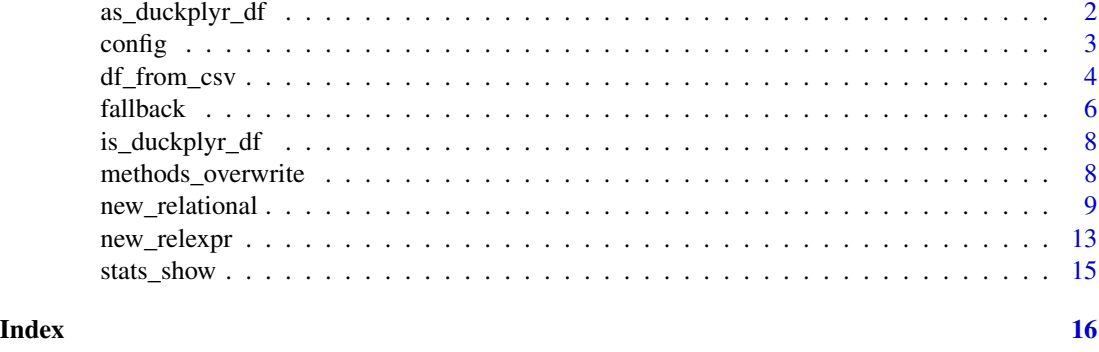

as\_duckplyr\_df *Convert to a duckplyr data frame*

# Description

For an object of class duckplyr\_df, dplyr verbs such as [mutate\(\)](#page-0-0), [select\(\)](#page-0-0) or [filter\(\)](#page-0-0) will attempt to use DuckDB. If this is not possible, the original dplyr implementation is used.

#### Usage

as\_duckplyr\_df(.data)

### Arguments

.data data frame or tibble to transform

# Details

Set the DUCKPLYR\_FALLBACK\_INFO and DUCKPLYR\_FORCE environment variables for more control over the behavior, see [config](#page-2-1) for more details.

# Value

An object of class "duckplyr\_df", inheriting from the classes of the .data argument.

```
tibble(a = 1:3) %mutate(b = a + 1)tibble(a = 1:3) %>%
 as_duckplyr_df() %>%
 mutate(b = a + 1)
```
<span id="page-2-1"></span><span id="page-2-0"></span>

#### Description

The behavior of duckplyr can be fine-tuned with several environment variables, and one option.

#### **Options**

duckdb.materialize\_message: Set to FALSE to turn off diagnostic output from duckdb on data frame materialization. Currenty set to TRUE when duckplyr is loaded.

#### Environment variables

DUCKPLYR\_OUTPUT\_ORDER: If TRUE, row output order is preserved. The default may change the row order where dplyr would keep it stable.

DUCKPLYR\_FORCE: If TRUE, fail if duckdb cannot handle a request.

DUCKPLYR\_FALLBACK\_INFO: If TRUE, print a message when a fallback to dplyr occurs because duckdb cannot handle a request.

DUCKPLYR\_CHECK\_ROUNDTRIP: If TRUE, check if all columns are roundtripped perfectly when creating a relational object from a data frame, This is slow, and mostly useful for debugging. The default is to check roundtrip of attributes.

DUCKPLYR\_EXPERIMENTAL: If TRUE, pass experimental = TRUE to certain duckdb functions. Currently unused.

DUCKPLYR\_METHODS\_OVERWRITE: If TRUE, call methods\_overwrite() when the package is loaded.

See [fallback](#page-5-1) for more options related to logging and uploading of fallback events.

```
# options(duckdb.materialize_message = FALSE)
data.frame(a = 3:1) %>%
 as_duckplyr_df() %>%
 inner\_join(data-frame(a = 1:4), by = "a")
rlang::with_options(duckdb.materialize_message = FALSE, {
 data.frame(a = 3:1) %>%
    as_duckplyr_df() %>%
    inner\_join(data-frame(a = 1:4), by = "a") %>%
   print()
})
# Sys.setenv(DUCKPLYR_OUTPUT_ORDER = TRUE)
data.frame(a = 3:1) %>%
 as_duckplyr_df() %>%
 inner\_join(data-frame(a = 1:4), by = "a")
withr::with_envvar(c(DUCKPLYR_OUTPUT_ORDER = "TRUE"), {
```

```
data.frame(a = 3:1) %>%
    as_duckplyr_df() %>%
    inner\_join(data-frame(a = 1:4), by = "a")
})
# Sys.setenv(DUCKPLYR_FORCE = TRUE)
add\_one \leftarrow function(x) {
 x + 1
}
data.frame(a = 3:1) %>%
 as_duckplyr_df() %>%
 mutate(b = add\_one(a))try(withr::with_envvar(c(DUCKPLYR_FORCE = "TRUE"), {
 data.frame(a = 3:1) %>%
    as_duckplyr_df() %>%
    mutate(b = add\_one(a))}))
# Sys.setenv(DUCKPLYR_FALLBACK_INFO = TRUE)
withr::with_envvar(c(DUCKPLYR_FALLBACK_INFO = "TRUE"), {
 data.frame(a = 3:1) %>%
    as_duckplyr_df() %>%
    mutate(b = add\_one(a))})
```
df\_from\_csv *df\_from\_csv*

#### Description

These functions ingest data from a file using a table function. The results are transparently converted to a data frame, but the data is only read when the resulting data frame is actually accessed.

df\_from\_csv() reads a CSV file using the read\_csv\_auto() table function.

duckplyr\_df\_from\_csv() is a thin wrapper around df\_from\_csv() that calls as\_duckplyr\_df() on the output.

df\_from\_parquet() reads a Parquet file using the read\_parquet() table function.

duckplyr\_df\_from\_parquet() is a thin wrapper around df\_from\_parquet() that calls as\_duckplyr\_df() on the output.

df\_to\_parquet() writes a data frame to a Parquet file via DuckDB. If the data frame is a duckplyr\_df, the materialization occurs outside of R. An existing file will be overwritten. This function requires duckd $b \ge 0.10.0$ .

df\_from\_file() uses arbitrary table functions to read data. See [https://duckdb.org/docs/](https://duckdb.org/docs/data/overview) [data/overview](https://duckdb.org/docs/data/overview) for a documentation of the available functions and their options.

duckplyr\_df\_from\_file() is a thin wrapper around df\_from\_file() that calls as\_duckplyr\_df() on the output.

<span id="page-3-0"></span>

df\_from\_csv 5

### Usage

```
df_from_csv(path, ..., options = list(), class = NULL)duckplyr_df_from_csv(path, ..., options = list(), class = NULL)
df_from_parquet(path, ..., options = list(), class = NULL)
duckplyr_df_from_parquet(path, ..., options = list(), class = NULL)
df_to_parquet(data, path)
df_from_file(path, table_function, ..., options = list(), class = NULL)
duckplyr_df_from_file(
 path,
 table_function,
 ...,
 options = list(),
 class = NULL
)
```
#### Arguments

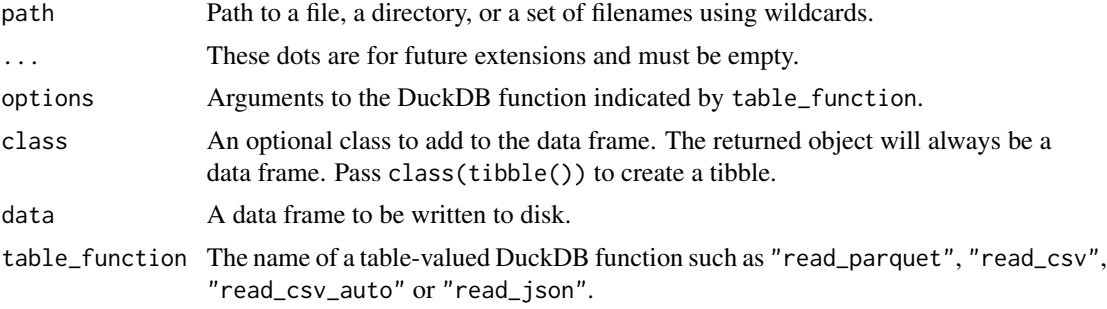

# Value

A data frame for df\_from\_file(), or a duckplyr\_df for duckplyr\_df\_from\_file(), extended by the provided class.

```
# Create simple CSV file
path <- tempfile("duckplyr_test_", fileext = ".csv")
write.csv(data.frame(a = 1:3, b = letters[4:6]), path, row.names = FALSE)
# Reading is immediate
df <- df_from_csv(path)
# Materialization only upon access
names(df)
```

```
df$a
# Return as tibble:
df_from_file(
 path,
  "read_csv",
 options = list(delim = ","", auto-detect = TRUE),class = class(tibble())
\lambda# Read multiple file at once
path2 <- tempfile("duckplyr_test_", fileext = ".csv")
write.csv(data.frame(a = 4:6, b = letters[7:9]), path2, row.names = FALSE)
duckplyr_df_from_csv(file.path(tempdir(), "duckplyr_test_*.csv"))
unlink(c(path, path2))
# Write a Parquet file:
path_parquet <- tempfile(fileext = ".parquet")
df_to_parquet(df, path_parquet)
# With a duckplyr_df, the materialization occurs outside of R:
df %>%
 as_duckplyr_df() %>%
 mutate(b = a + 1) %df_to_parquet(path_parquet)
duckplyr_df_from_parquet(path_parquet)
unlink(path_parquet)
```
<span id="page-5-1"></span>fallback *Fallback to dplyr*

#### **Description**

The **duckplyr** package aims at providing a fully compatible drop-in replacement for **dplyr**. To achieve this, only a carefully selected subset of dplyr's operations, R functions, and R data types are implemented. Whenever duckplyr encounters an incompatibility, it falls back to dplyr.

To assist future development, the fallback situations can be logged to the console or to a local file and uploaded for analysis. By default, **duckplyr** will not log or upload anything. The functions and environment variables on this page control the process.

fallback\_sitrep() prints the current settings for fallback logging and uploading, the number of reports ready for upload, and the location of the logs.

fallback\_review() prints the available reports for review to the console.

fallback\_upload() uploads the available reports to a central server for analysis. The server is hosted on AWS and the reports are stored in a private S3 bucket. Only authorized personnel have access to the reports.

<span id="page-5-0"></span>

#### <span id="page-6-0"></span>fallback 7 and 2008 and 2008 and 2008 and 2008 and 2008 and 2008 and 2008 and 2008 and 2008 and 2008 and 2008 and 2008 and 2008 and 2008 and 2008 and 2008 and 2008 and 2008 and 2008 and 2008 and 2008 and 2008 and 2008 and

fallback\_purge() deletes some or all available reports.

#### Usage

```
fallback_sitrep()
fallback_review(oldest = NULL, newest = NULL, detail = TRUE)
fallback_upload(oldest = NULL, newest = NULL, strict = TRUE)
fallback_purge(oldest = NULL, newest = NULL)
```
### Arguments

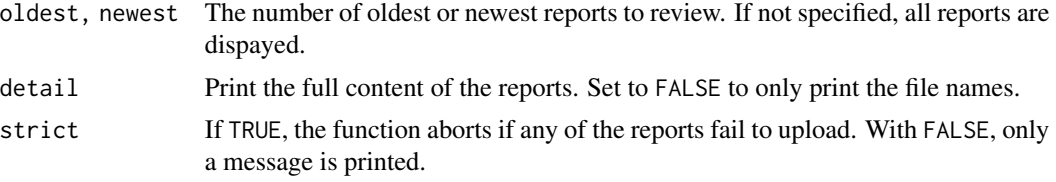

#### Details

Logging and uploading are both opt-in. By default, for logging, a message is printed to the console for the first time in a session and then once every 8 hours.

The following environment variables control the logging and uploading:

- DUCKPLYR\_FALLBACK\_COLLECT controls logging, set it to 1 or greater to enable logging. If the value is 0, logging is disabled. Future versions of duckplyr may start logging additional data and thus require a higher value to enable logging. Set to 99 to enable logging for all future versions. Use [usethis::edit\\_r\\_environ\(\)](#page-0-0) to edit the environment file.
- DUCKPLYR\_FALLBACK\_VERBOSE controls printing, set it to TRUE or FALSE to enable or disable printing. If the value is TRUE, a message is printed to the console for each fallback situation. This setting is only relevant if logging is enabled.
- DUCKPLYR\_FALLBACK\_AUTOUPLOAD controls uploading, set it to 1 or greater to enable uploading. If the value is 0, uploading is disabled. Currently, uploading is active if the value is 1 or greater. Future versions of duckplyr may start logging additional data and thus require a higher value to enable uploading. Set to 99 to enable uploading for all future versions. Use [usethis::edit\\_r\\_environ\(\)](#page-0-0) to edit the environment file.
- DUCKPLYR\_FALLBACK\_LOG\_DIR controls the location of the logs. It must point to a directory (existing or not) where the logs will be written. By default, logs are written to a directory in the user's cache directory as returned by tools::R\_user\_dir("duckplyr", "cache").

All code related to fallback logging and uploading is in the [fallback.R](https://github.com/duckdblabs/duckplyr/blob/main/R/fallback.R) and [telemetry.R](https://github.com/duckdblabs/duckplyr/blob/main/R/telemetry.R) files.

#### Examples

fallback\_sitrep()

<span id="page-7-0"></span>

#### Description

Tests if the input object is of class "duckplyr\_df".

#### Usage

```
is_duckplyr_df(.data)
```
#### Arguments

.data The object to test

#### Value

TRUE if the input object is of class "duckplyr\_df", otherwise FALSE.

#### Examples

```
tibble(a = 1:3) %is_duckplyr_df()
tibble(a = 1:3) %as_duckplyr_df() %>%
 is_duckplyr_df()
```
methods\_overwrite *Forward all dplyr methods to duckplyr*

# Description

After calling methods\_overwrite(), all dplyr methods are redirected to duckplyr for the duraton of the session, or until a call to methods\_restore(). The methods\_overwrite() function is called automatically when the package is loaded if the environment variable DUCKPLYR\_METHODS\_OVERWRITE is set to TRUE.

# Usage

methods\_overwrite()

methods\_restore()

#### Value

Called for their side effects.

#### <span id="page-8-0"></span>new relational 9

#### Examples

```
tibble(a = 1:3) %mutate(b = a + 1)methods_overwrite()
tibble(a = 1:3) %mutate(b = a + 1)methods_restore()
tibble(a = 1:3) %mutate(b = a + 1)
```
new\_relational *Relational implementer's interface*

### **Description**

The constructor and generics described here define a class that helps separating dplyr's user interface from the actual underlying operations. In the longer term, this will help packages that implement the dplyr interface (such as **dbplyr, dtplyr, arrow** and similar) to focus on the core details of their functionality, rather than on the intricacies of dplyr's user interface.

new\_relational() constructs an object of class "relational". Users are encouraged to provide the class argument. The typical use case will be to create a wrapper function.

 $rel_to_df()$  extracts a data frame representation from a relational object, to be used by  $dplyr:_{collect}().$ 

rel\_filter() keeps rows that match a predicate, to be used by [dplyr::filter\(\)](#page-0-0).

rel\_project() selects columns or creates new columns, to be used by [dplyr::select\(\)](#page-0-0), [dplyr::rename\(\)](#page-0-0), [dplyr::mutate\(\)](#page-0-0), [dplyr::relocate\(\)](#page-0-0), and others.

rel\_aggregate() combines several rows into one, to be used by [dplyr::summarize\(\)](#page-0-0).

rel\_order() reorders rows by columns or expressions, to be used by [dplyr::arrange\(\)](#page-0-0).

 $rel\_join()$  joins or merges two tables, to be used by  $dplyr::left\_join(), dplyr::right\_right\_join(),$ [dplyr::inner\\_join\(\)](#page-0-0), [dplyr::full\\_join\(\)](#page-0-0), [dplyr::cross\\_join\(\)](#page-0-0), [dplyr::semi\\_join\(\)](#page-0-0), and [dplyr::anti\\_join\(\)](#page-0-0).

 $rel\_limit()$  limits the number of rows in a table, to be used by [utils::head\(\)](#page-0-0).

rel\_distinct() only keeps the distinct rows in a table, to be used by [dplyr::distinct\(\)](#page-0-0).

rel\_set\_intersect() returns rows present in both tables, to be used by [intersect\(\)](#page-0-0).

rel\_set\_diff() returns rows present in any of both tables, to be used by [setdiff\(\)](#page-0-0).

rel\_set\_symdiff() returns rows present in any of both tables, to be used by  $dplyr$ ::symdiff().

rel\_union\_all() returns rows present in any of both tables, to be used by  $dplyr:$ :union\_all().

rel\_explain() prints an explanation of the plan executed by the relational object.

rel\_alias() returns the alias name for a relational object.

rel\_set\_alias() sets the alias name for a relational object.

rel\_names() returns the column names as character vector, to be used by [colnames\(\)](#page-0-0).

#### Usage

```
new_relational(..., class = NULL)
rel_to_df(rel, ...)
rel_filter(rel, exprs, ...)
rel_project(rel, exprs, ...)
rel_aggregate(rel, groups, aggregates, ...)
rel_order(rel, orders, ...)
rel_join(
  left,
  right,
  conds,
  join = c("inner", "left", "right", "outer", "cross", "semi", "anti"),
  join_ref_type = c("regular", "natural", "cross", "positional", "asof"),
  ...
\lambdarel_limit(rel, n, ...)
rel_distinct(rel, ...)
rel_set_intersect(rel_a, rel_b, ...)
rel_set_diff(rel_a, rel_b, ...)
rel_set_symdiff(rel_a, rel_b, ...)
rel_union_all(rel_a, rel_b, ...)
rel_explain(rel, ...)
rel_alias(rel, ...)
rel_set_alias(rel, alias, ...)
rel_names(rel, ...)
```
#### Arguments

... Reserved for future extensions, must be empty. class Classes added in front of the "relational" base class. rel, rel\_a, rel\_b, left, right A relational object.

<span id="page-10-0"></span>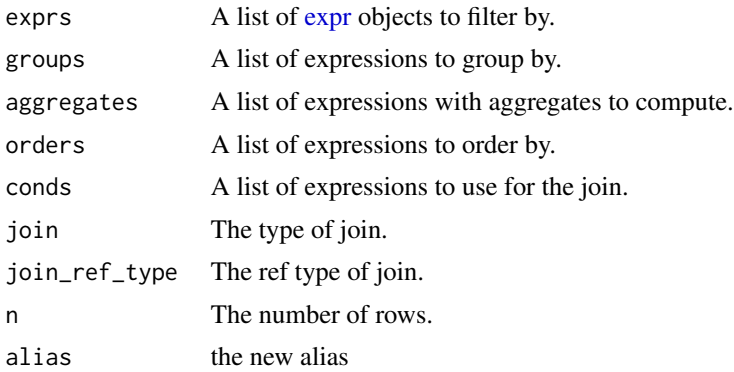

### Value

- new\_relational() returns a new relational object.
- rel\_to\_df() returns a data frame.
- rel\_names() returns a character vector.
- All other generics return a modified relational object.

```
new_dfrel <- function(x) {
  stopifnot(is.data.frame(x))
  new_relational(list(x), class = "dfrel")
}
mtcars_rel <- new_dfrel(mtcars[1:5, 1:4])
rel_to_df.dfrel <- function(rel, ...) {
  unclass(rel)[[1]]
}
rel_to_df(mtcars_rel)
rel_filter.dfrel <- function(rel, exprs, ...) {
  df <- unclass(rel)[[1]]
  # A real implementation would evaluate the predicates defined
  # by the exprs argument
  new_dfrel(df[seq_len(min(3, nrow(df))), ])
}
rel_filter(
  mtcars_rel,
  list(
   relexpr_function(
      "gt",
      list(relexpr_reference("cyl"), relexpr_constant("6"))
   )
 )
\overline{)}
```
12 new\_relational

```
rel_project.dfrel <- function(rel, exprs, ...) {
  df <- unclass(rel)[[1]]
  # A real implementation would evaluate the expressions defined
  # by the exprs argument
  new_dfrel(df[seq_len(min(3, ncol(df)))])
}
rel_project(
  mtcars_rel,
  list(relexpr_reference("cyl"), relexpr_reference("disp"))
\lambdarel_order.dfrel <- function(rel, exprs, ...) {
  df <- unclass(rel)[[1]]
  # A real implementation would evaluate the expressions defined
  # by the exprs argument
  new_dfrel(df[order(df[[1]]), ])
}
rel_order(
  mtcars_rel,
  list(relexpr_reference("mpg"))
)
rel_join.dfrel <- function(left, right, conds, join, ...) {
  left_df <- unclass(left)[[1]]
  right_df <- unclass(right)[[1]]
  # A real implementation would evaluate the expressions
  # defined by the conds argument,
  # use different join types based on the join argument,
  # and implement the join itself instead of relaying to left_join().
  new_dfrel(dplyr::left_join(left_df, right_df))
}
rel_join(new_dfrel(data.frame(mpg = 21)), mtcars_rel)
rel_limit.dfrel <- function(rel, n, ...) {
  df <- unclass(rel)[[1]]
 new_dfrel(df[seq_len(n), ])
}
rel_limit(mtcars_rel, 3)
rel_distinct.dfrel <- function(rel, ...) {
  df <- unclass(rel)[[1]]
  new_dfrel(df[!duplicated(df), ])
}
```
# <span id="page-12-0"></span>new\_relexpr 13

```
rel_distinct(new_dfrel(mtcars[1:3, 1:4]))
rel_names.dfrel <- function(rel, ...) {
 df <- unclass(rel)[[1]]
 names(df)
}
rel_names(mtcars_rel)
```
new\_relexpr *Relational expressions*

#### Description

These functions provide a backend-agnostic way to construct expression trees built of column references, constants, and functions. All subexpressions in an expression tree can have an alias.

new\_relexpr() constructs an object of class "relational\_relexpr". It is used by the higher-level constructors, users should rarely need to call it directly.

relexpr\_reference() constructs a reference to a column.

relexpr\_constant() wraps a constant value.

relexpr\_function() applies a function. The arguments to this function are a list of other expression objects.

relexpr\_window() applies a function over a window, similarly to the SQL OVER clause.

relexpr\_set\_alias() assigns an alias to an expression.

#### Usage

```
new_relexpr(x, class = NULL)
relexpr_reference(name, rel = NULL, alias = NULL)
relexpr_constant(val, alias = NULL)
relexpr_function(name, args, alias = NULL)
relexpr_window(
  expr,
 partitions,
 order_bys = list(),
 offset_expr = NULL,
  default_expr = NULL,
  alias = NULL
\lambdarelexpr_set_alias(expr, alias = NULL)
```
# Arguments

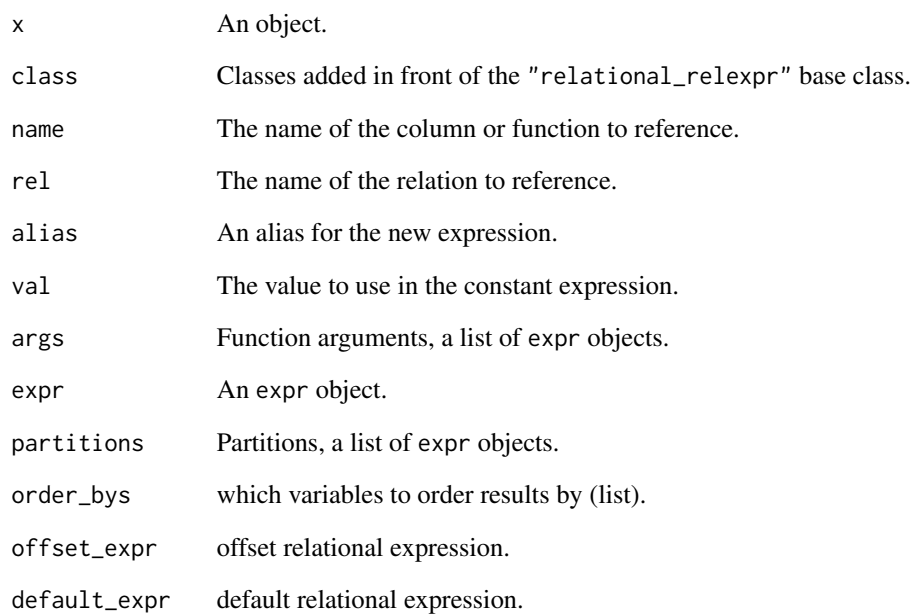

# Value

an object of class "relational\_relexpr" an object of class "relational\_relexpr" an object of class "relational\_relexpr" an object of class "relational\_relexpr" an object of class "relational\_relexpr"

```
relexpr_set_alias(
  alias = "my_predicate",
  relexpr_function(
    "Y,
    list(
      relexpr_reference("my_number"),
      relexpr_constant(42)
    )
 )
\mathcal{L}
```
<span id="page-14-0"></span>stats\_show *Show stats*

# Description

Prints statistics on how many calls were handled by DuckDB. The output shows the total number of requests in the current session, split by fallbacks to dplyr and requests handled by duckdb.

# Usage

```
stats_show()
```
### Value

Called for its side effect.

# Examples

stats\_show()

```
tibble(a = 1:3) %as_duckplyr_df() %>%
 mutate(b = a + 1)
```
stats\_show()

# <span id="page-15-0"></span>**Index**

```
as_duckplyr_df, 2
colnames(), 9
config, 2, 3
df_from_csv, 4
df_from_file (df_from_csv), 4
df_from_parquet (df_from_csv), 4
df_to_parquet (df_from_csv), 4
dplyr::anti_join(), 9
dplyr::arrange(), 9
dplyr::collect(), 9
dplyr::cross_join(), 9
dplyr::distinct(), 9
dplyr::filter(), 9
dplyr::full_join(), 9
dplyr::inner_join(), 9
dplyr::left_join(), 9
dplyr::mutate(), 9
dplyr::relocate(), 9
dplyr::rename(), 9
dplyr::right_join(), 9
dplyr::select(), 9
dplyr::semi_join(), 9
dplyr::summarize(), 9
dplyr::symdiff(), 9
dplyr::union_all(), 9
duckplyr_df_from_csv (df_from_csv), 4
duckplyr_df_from_file (df_from_csv), 4
duckplyr_df_from_parquet (df_from_csv),
        \Delta
```

```
expr, 11
```
fallback, *[3](#page-2-0)*, [6](#page-5-0) fallback\_purge *(*fallback*)*, [6](#page-5-0) fallback\_review *(*fallback*)*, [6](#page-5-0) fallback\_sitrep *(*fallback*)*, [6](#page-5-0) fallback\_upload *(*fallback*)*, [6](#page-5-0) filter(), *[2](#page-1-0)*

```
intersect(), 9
is_duckplyr_df, 8
methods_overwrite, 8
methods_restore (methods_overwrite), 8
mutate(), 2
new_relational, 9
new_relexpr, 13
rel_aggregate (new_relational), 9
rel_alias (new_relational), 9
rel_distinct (new_relational), 9
rel_explain (new_relational), 9
rel_filter (new_relational), 9
rel_join (new_relational), 9
rel_limit (new_relational), 9
rel_names (new_relational), 9
rel_order (new_relational), 9
rel_project (new_relational), 9
rel_set_alias (new_relational), 9
rel_set_diff (new_relational), 9
rel_set_intersect (new_relational), 9
rel_set_symdiff (new_relational), 9
rel_to_df (new_relational), 9
rel_union_all (new_relational), 9
relexpr_constant (new_relexpr), 13
relexpr_function (new_relexpr), 13
relexpr_reference (new_relexpr), 13
relexpr_set_alias (new_relexpr), 13
relexpr_window (new_relexpr), 13
```

```
select(), 2
setdiff(), 9
stats_show, 15
usethis::edit_r_environ(), 7
utils::head(), 9
```